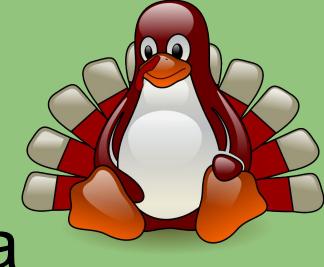

LUUG Infra

by pew https://vtluug.org/files/2020/infra-pew.pdf

## How to get involved?

- https://vtluug.org/irc.html
- #vtluug-infra on OFTC
  - Don't expect an answer right away
  - Use a desktop client for longer discussions
- #vtluug on OFTC has lots of graduates & other LUUG members
- Additional communication medium none of the previous sysadmins are in?
- https://bash.vtluug.org/quotes

06:12 <@SketchCow> ls

06:12 <@SketchCow> WHERE'S MY DIRECTORY

+h4des : hmmmmmm

+h4des : campus is closed

+h4des : it would be a real shame if

+h4des : luug infra were to go down

+h4des : and required an on-site diagnostic

+echarlie : yeah. it would, wouldn't it?

+lukas : is that a threat

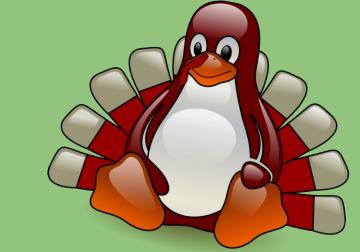

## We have infra?

- https://vtluug.org/wiki/Infrastructure
  - Mostly up to date
- https://github.com/vtluug

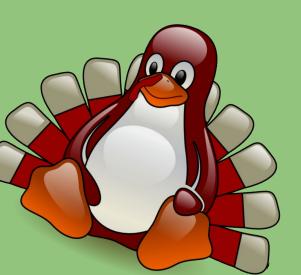

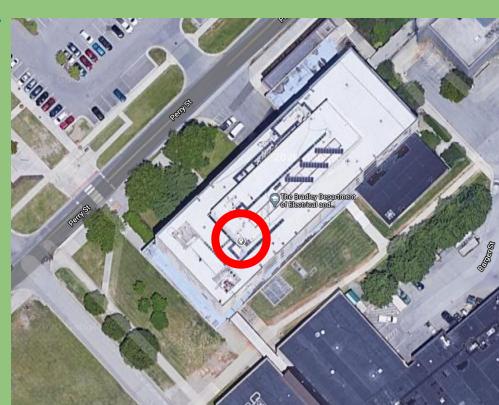

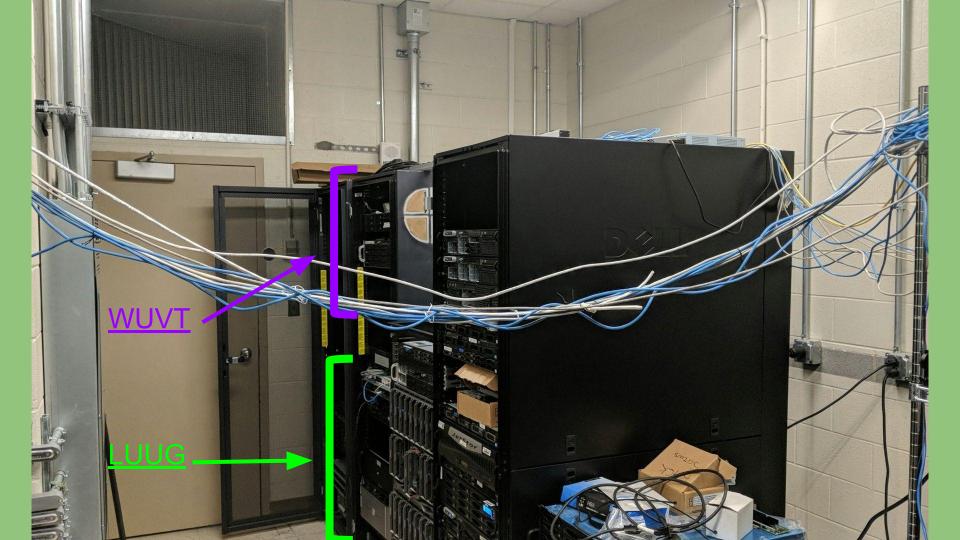

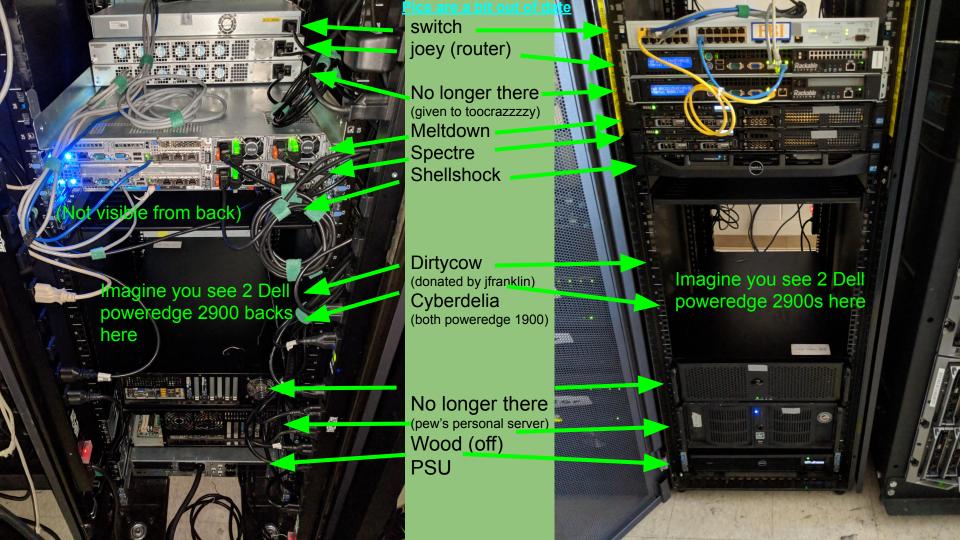

#### Misc parts sitting in rack

- Spare rack bolts
- Spare ethernet cords & pci cards
- Spare HDD: Hitachi 2TB 64MB Cache
   7200RPM 3.5" SATA III Heavy Duty Hard
   Drive -PC/CCTV DVR
  - https://www.ebay.com/itm/131421389139

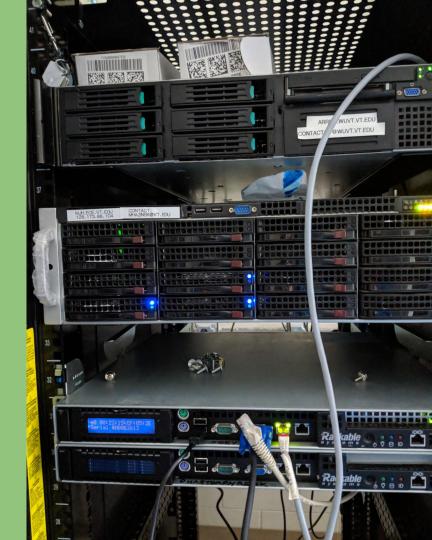

This pic is a bit old

#### Services

#### https://vtluug.org/wiki/Infrastructure#Services

- Shell server (great for idling in irc)
- Email (@vtluug.org)
- Irc bot (Wadsworth)
- FreeIPA (LDAP)
- https://wiki.vtluug.org
- https://gobblerpedia.org
- https://bash.vtluuq.org
- https://hokieprivacy.org/
- Syncthing relay: <a href="https://relays.syncthing.net">https://relays.syncthing.net</a>
- o Iodine DNS tunnel: <a href="https://vtluug.org/wiki/lodine">https://vtluug.org/wiki/lodine</a>
- Installfest-counter
- Class\_util
- Uptime: <a href="https://uptime.vtluug.org/">https://uptime.vtluug.org/</a>
- Random files: <a href="https://vtluug.org/files/">https://vtluug.org/files/</a>

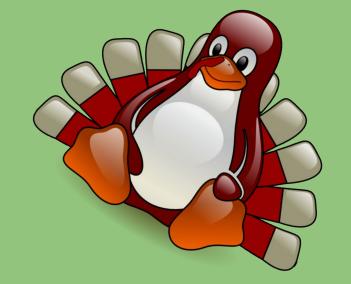

## **Physical Hosts**

https://vtluug.org/wiki/Infrastructure#Physical\_Infrastructure

joey: router

meltdown, spectre: VM hosts

Purchased in 2018 thanks to SBB

spectre isn't really used (feel free to do something with it)

dirtycow: primary NAS, 8x2TB raidz2 (with snapshots)

Cyberdelia: secondary NAS, 8x1TB raidz2

Shellshock: secondary NAS, 3x500GB

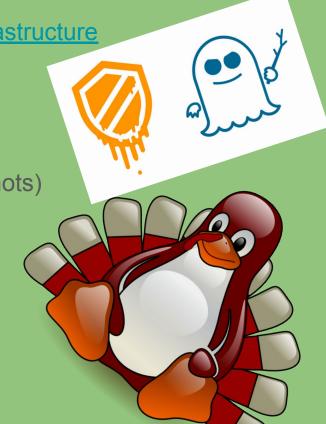

## Networking

- https://vtluug.org/wiki/Infrastructure#On the Network Architecture
  - https://vtluug.org/w/images/2/27/Infra2019-network.png
- 10.98.X.X/16
- 2607:b400:6:cc80/64
- 8 public IPs, all proxied through joey with arp proxying
  - https://github.com/vtluug/scripts/blob/master/router/proxy/arp\_proxy.sh
  - o I could probably do a whole talk about this

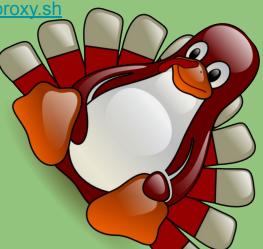

## More networking

Networking scripts: <a href="https://github.com/vtluug/scripts/tree/master/router">https://github.com/vtluug/scripts/tree/master/router</a>

 Some of these hosts were never actually created

```
# Bare metal hosts
10.98.0.1
                joev.private.vtluug.org
                                                  # Rackable Systems
                                                                          00:22:15:ef:07:a5
10.98.0.2
                switch.private.vtluug.org
                                                  # 3com 3824
                                                                          00:12:a9:d5:d4:20
10.98.0.3
                meltdown.private.vtluug.org
                                                  # R620 #1
                                                                          02:00:0a:62:00:03
                spectre.private.vtluug.org
10.98.0.4
                                                  # R620 #2
                                                                          02:00:0a:62:00:04
                cyberdelia.private.vtluug.org
10.98.0.6
                                                  # 2900 #1
                                                                          00:15:17:6a:e0:98
10.98.0.7
                dirtycow.private.vtluug.org
                                                  # 2900 #2
                                                                          00:1e:c9:ef:13:f8
10.98.0.8
                shellshock.private.vtluug.org
                                                  # R310
                                                                          00:15:17:12:76:70
# VMs
                chimera.private.vtluug.org
10.98.0.10
                                                  # FreeIPA
                                                                          02:00:0a:62:00:0a
10.98.0.11
                sczi.private.vtluug.org
                                                  # Web
                                                                          02:00:0a:62:00:0b
10.98.0.12
                acidburn.private.vtluug.org
                                                  # Shell
                                                                          02:00:0a:62:00:0c
10.98.0.16
                mirror.private.vtluug.org
                                                  # Mirror
                                                                          02:00:0a:62:00:10
10.98.0.18
                crashoverride.private.vtluug.org
                                                  # Tahoe-LAFS
                                                                          02:00:0a:62:00:12
                wargame.private.vtluug.org
10.98.0.19
                                                  # Wargame
                                                                          02:00:0a:62:00:13
# Non-luug bare metal hosts
10.98.0.254
                mjh.private.vtluug.org
                                                  # Mjh
                                                                          00:30:48:7e:28:da
```

## **VMs**

- Centos 7
  - chimera → FreeIPA
- Ubuntu 18.04.3
  - Acidburn → plain ol' shell server, email, irc bot
  - Sczi → web server (wiki, website, etc), everything else

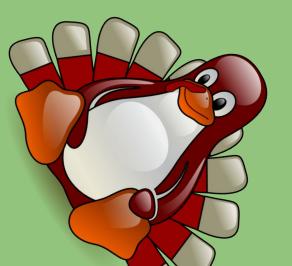

## How is all this stuff configured?

- Physical hosts & VMs: <a href="https://github.com/vtluug/ansible">https://github.com/vtluug/ansible</a>
- Networking scripts: <a href="https://github.com/vtluug/scripts">https://github.com/vtluug/scripts</a>
- Services: <a href="https://github.com/vtluug/docker-manifests">https://github.com/vtluug/docker-manifests</a>
- Secrets: private git repo hosted on sczi
- DNS: <a href="https://gandi.net">https://gandi.net</a>
- Want access? Ask in #vtluug-infra

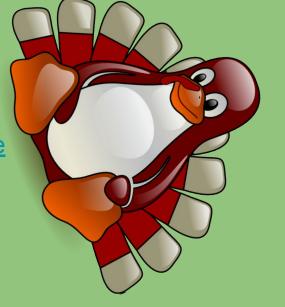

#### User Accounts - FreeIPA

- https://chimera.vtluuq.org/ipa/ui/
  - Yes, it's self-signed TLS. Deal with it. FreeIPA does not like \*not\* using it's own certs.
- luugusers group: all luug users
- officers group: officers, have sudo and can add/remove users
- New homedirs are created every 30 mins

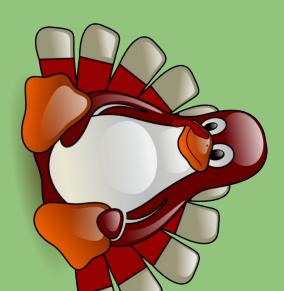

#### **Docker services**

- On sczi, <a href="https://github.com/vtluug/docker-manifests">https://github.com/vtluug/docker-manifests</a>
- Nginx: only external HTTP service, forwards all connections to internal docker network
- wiki: mediawiki container, serves vtluug & gobblerpedia content
- vtluug-site: proxies <a href="https://vtluug.github.io">https://vtluug.github.io</a>
- dex: OIDC connector for use with LDAP backend
- hokieprivacy: serves https://hokieprivacy.org/
- pyqdb: serves <a href="https://bash.vtluug.org">https://bash.vtluug.org</a>
- syncthing relay: see <a href="https://relays.syncthing.net">https://relays.syncthing.net</a>
- class\_util: idk, ask pconte
- gitolite: private git repo hosting

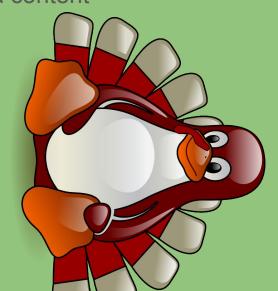

### **NFS**

- All hosts: - 755

- 770

- 755

- Sczi Hosts only: - 755 root https://github.com/vtluug/docker-manifests cloned to /nfs/cistern/docker/apps

- http://vtluug.github.io/rtfm.txt

/home

/nfs/cistern/docker

/nfs/cistern/srv

/nfs/cistern/docker/data

root:root

root:root

root:root

root:root

```
- 755
                                /nfs
             root:root
   - 755
             root:root
                                /nfs/tank
                                                                                       Cistern → dirtycow zfs
   - 775
                                                    10.98.0.6:/tank/nfs/share
             nobody:luugusers
                                /nfs/tank/share
                                                                                        Tank → cyberdelia zfs
   - 777
                                                    10.98.0.6:/tank/nfs/scratch
             root:root
                                /nfs/tank/scratch
   - 755
             root:root
                                /nfs/cistern
                                                                                       Keg → shellshock zfs
   - 775
             nobody:luugusers
                                /nfs/cistern/share
                                                    10.98.0.7:/cistern/nfs/share
   - 775,q+s nobody:officers
                                /nfs/cistern/files
                                                    10.98.0.7:/cistern/nfs/files
   - 755
              root:root
                                /nfs/keg
   - 775
                                                    10.98.0.8:/keg/nfs/share
             nobody:luugusers
                                /nfs/keg/share
- Libvirt hosts only (meltdown, spectre):
   - 755
              root:root
                                /nfs/cistern/libvirt
                                                            10.98.0.7:/cistern/nfs/libvirt
   - 755
             root:root
                                /nfs/cistern/libvirt/images
   - 755
                                /nfs/cistern/libvirt/images/meltdown (For meltdown vms)
             root:root
   - 755
                                /nfs/cistern/libvirt/images/spectre
             root:root
                                                                     (For spectre vms)
   - 755
             root:root
                                /nfs/cistern/libvirt/isos/
   - 775
                                /var/lib/docker
                                                    /de//$hostname-vg/docker-lv # For restricting docker container sizes
              root:root
- Docker Hosts only:
```

10.98.0.7:/cistern/nfs/home

10.98.0.7:/cistern/nfs/docker/data

10.98.0.7:/cistern/nfs/srv

# How do I host my react bitcoin miner wasm webapp on luug?

- 1. Make it run in a container
- 2. Example structure:

https://github.com/vtluug/docker-manifests/tree/master/sczi/wiki

3. Add a CNAME entry from WEBAPP.vtluug.org to sczi.vtluug.g

- 4. Add the domain to nginx config so it gets a TLS cert:

  <a href="https://github.com/vtluug/docker-manifests/blob/master/sczi/nginx/docker-com/">https://github.com/vtluug/docker-manifests/blob/master/sczi/nginx/docker-com/</a>
  - pose.yml
- 5. Add the nginx config to process the connection: <a href="https://github.com/vtluug/docker-manifests/tree/master/sczi/nginx/site-confs">https://github.com/vtluug/docker-manifests/tree/master/sczi/nginx/site-confs</a>
- 6. PR to <a href="https://github.com/vtluug/docker-manifests">https://github.com/vtluug/docker-manifests</a>

#### What to do?

- Something, anything, with spectre → not in use and powerful
- Not mine bitcoin, host linx/tor end node, or other stupid things
- Host irc bridge?
- Add more commands to the irc bot?
- Make sure backups work/do better backups?
- Update systems?
- Nextcloud?
- Mastodon?
- ArchiveTeam Warrior?
- More suggestions: <a href="https://vtluug.org/services.html">https://vtluug.org/services.html</a>

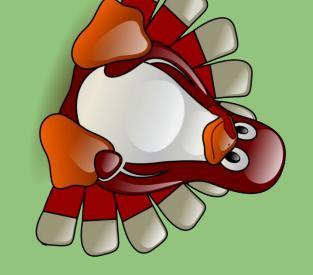

#### hacktoberfest

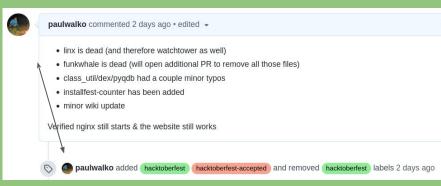

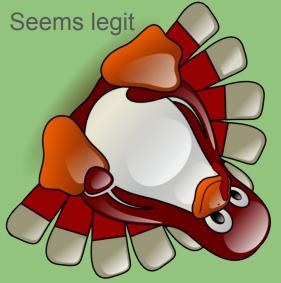

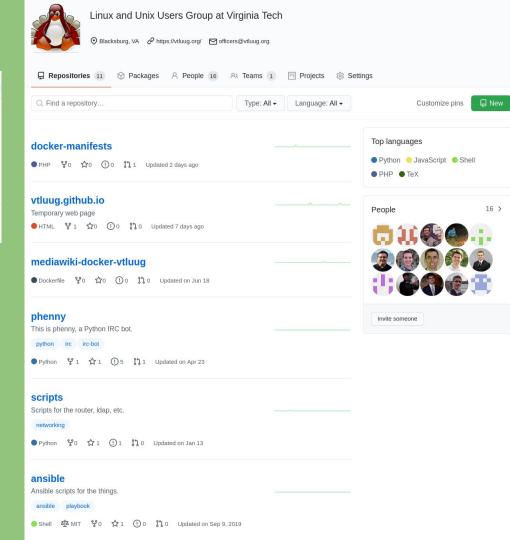

# What happens if it all goes upside-down?

- cry
- http://vtluug.github.io/rtfm.txt

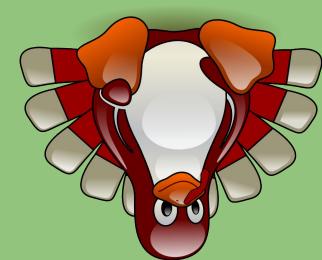